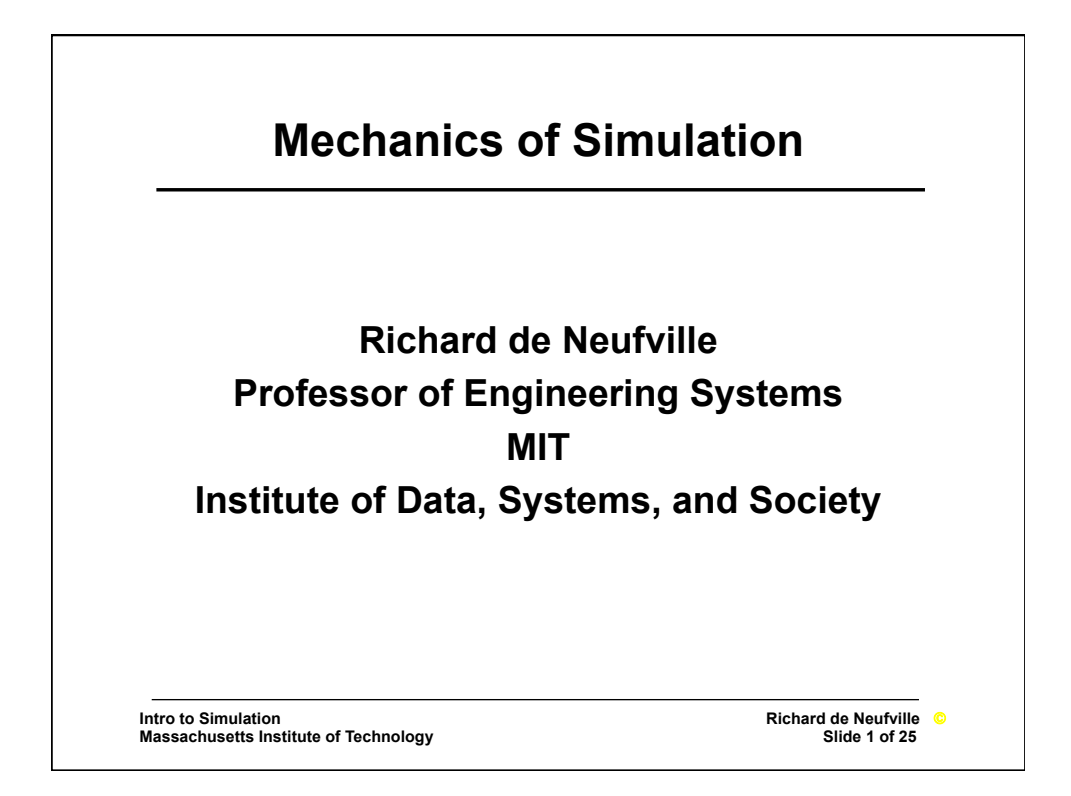

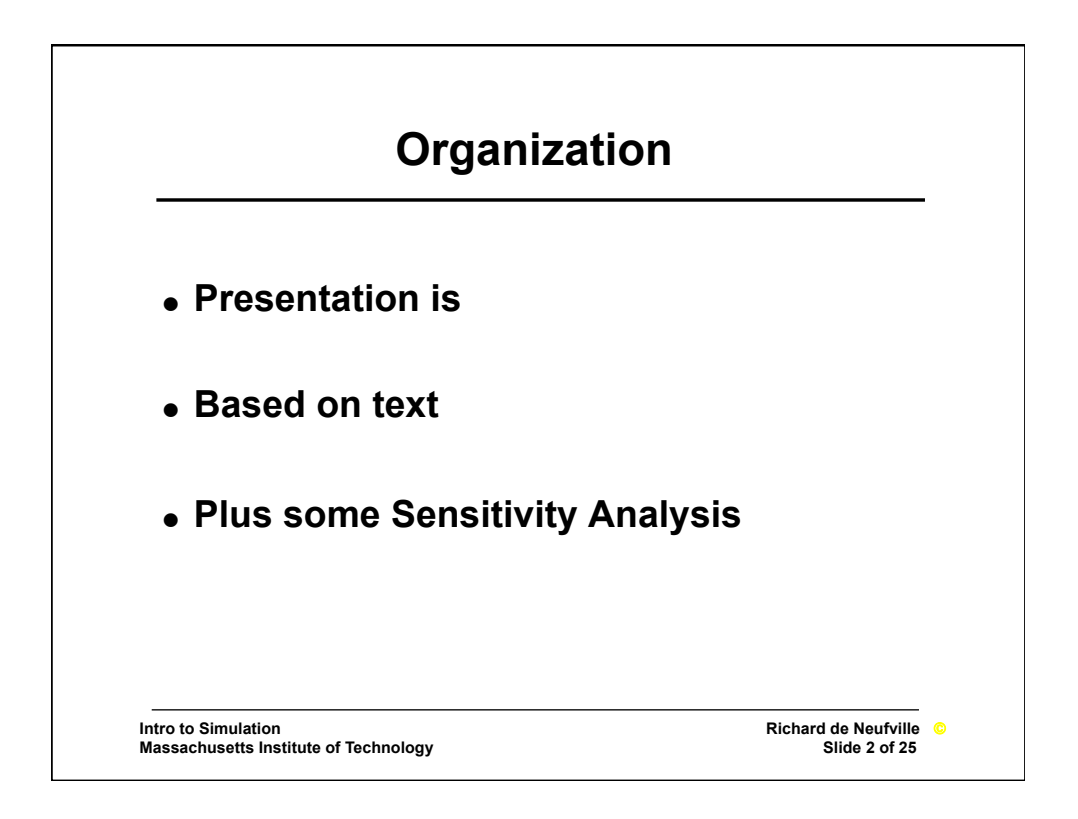

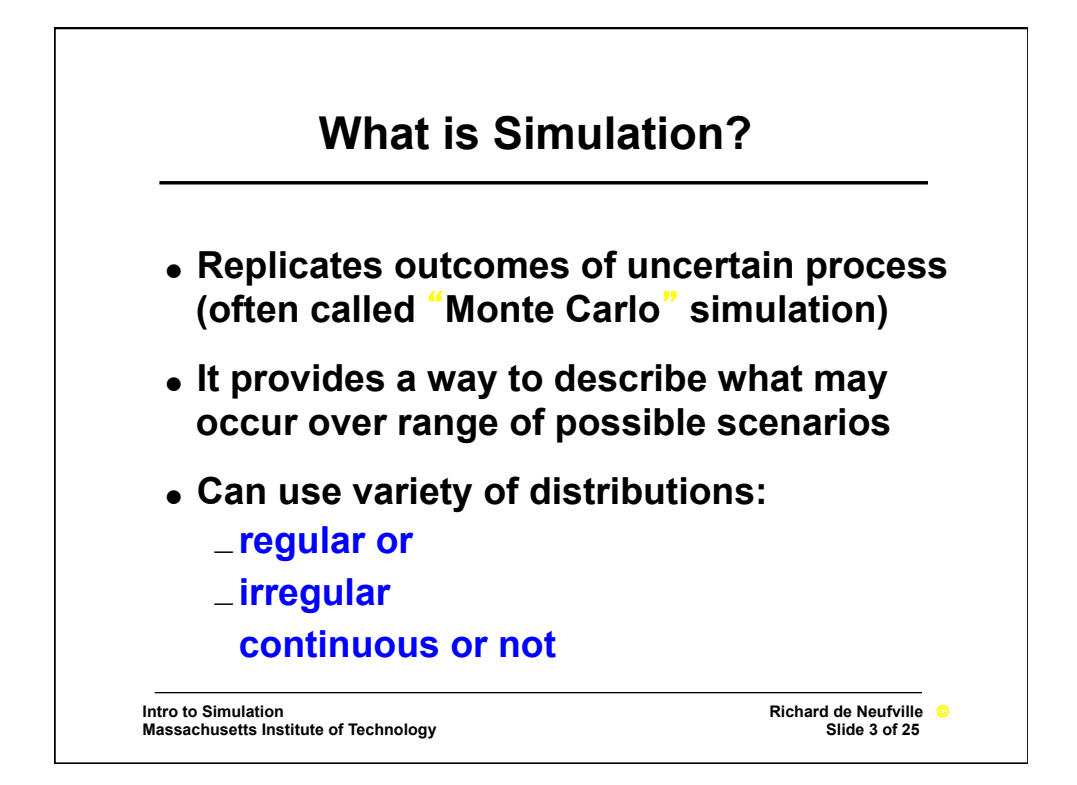

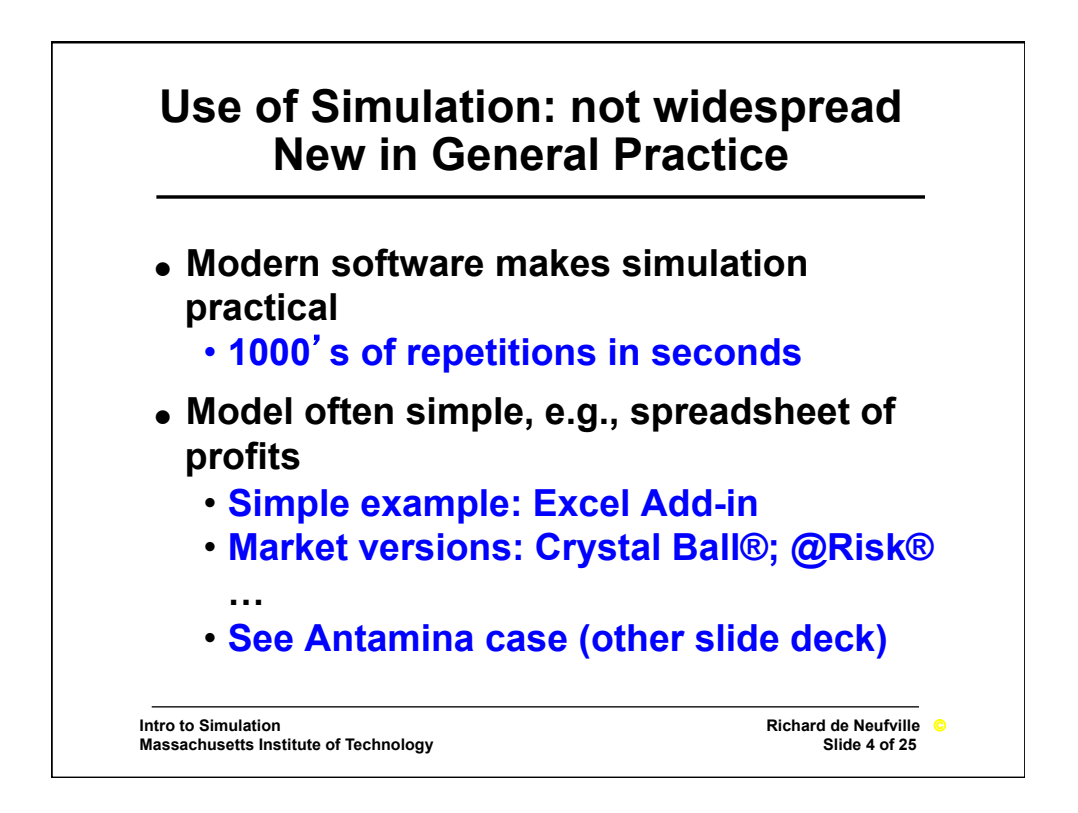

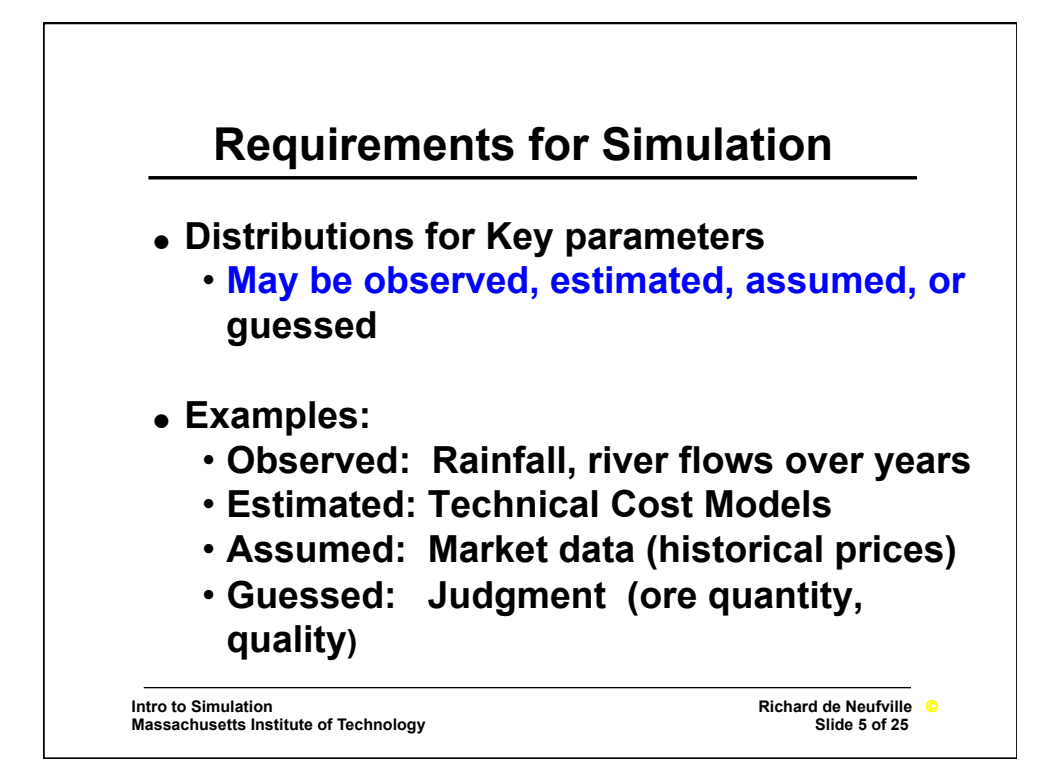

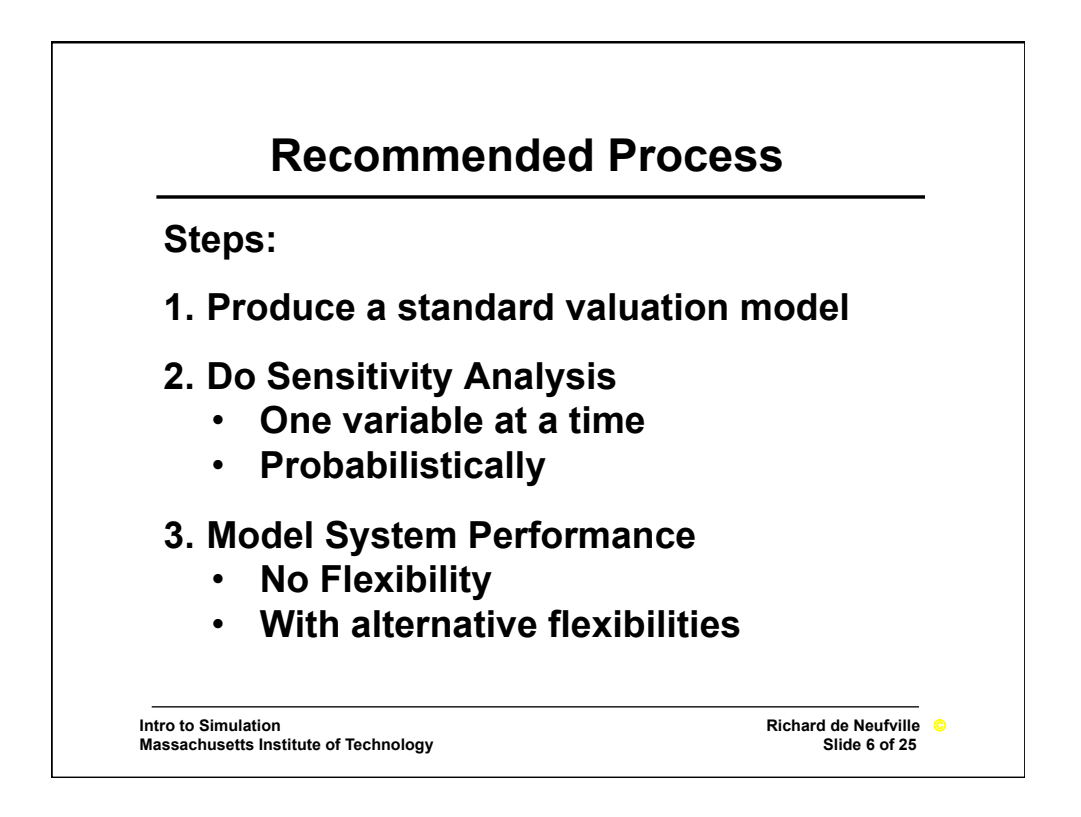

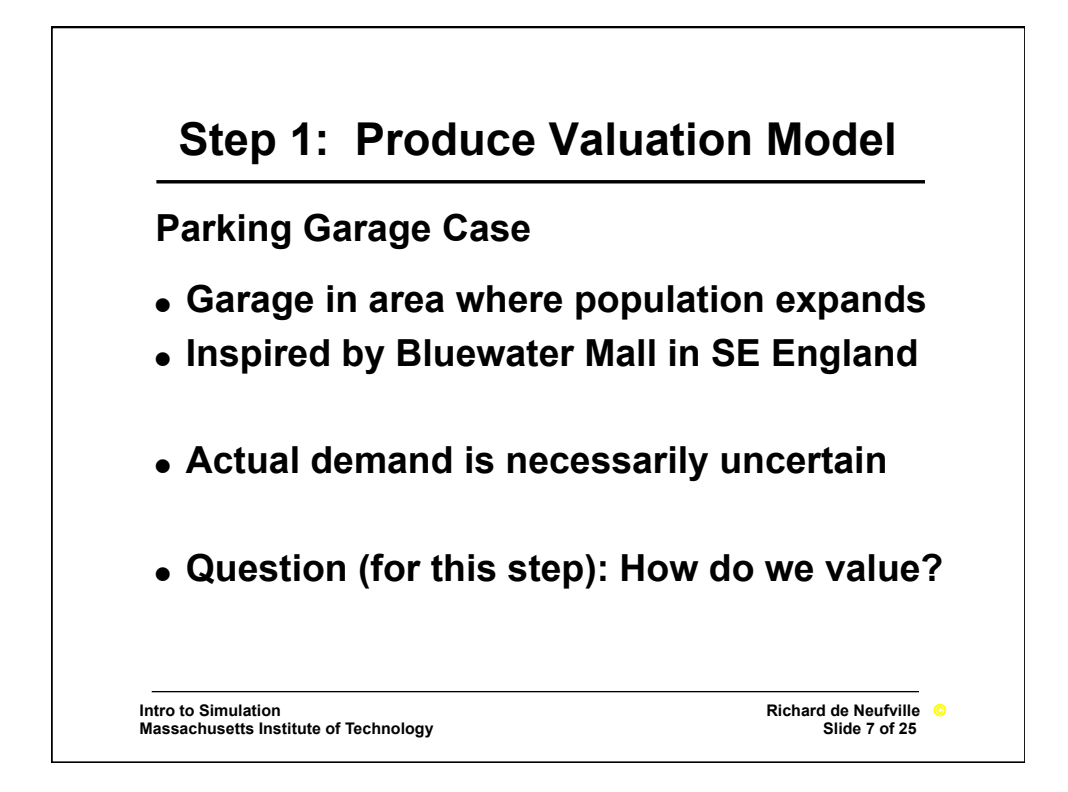

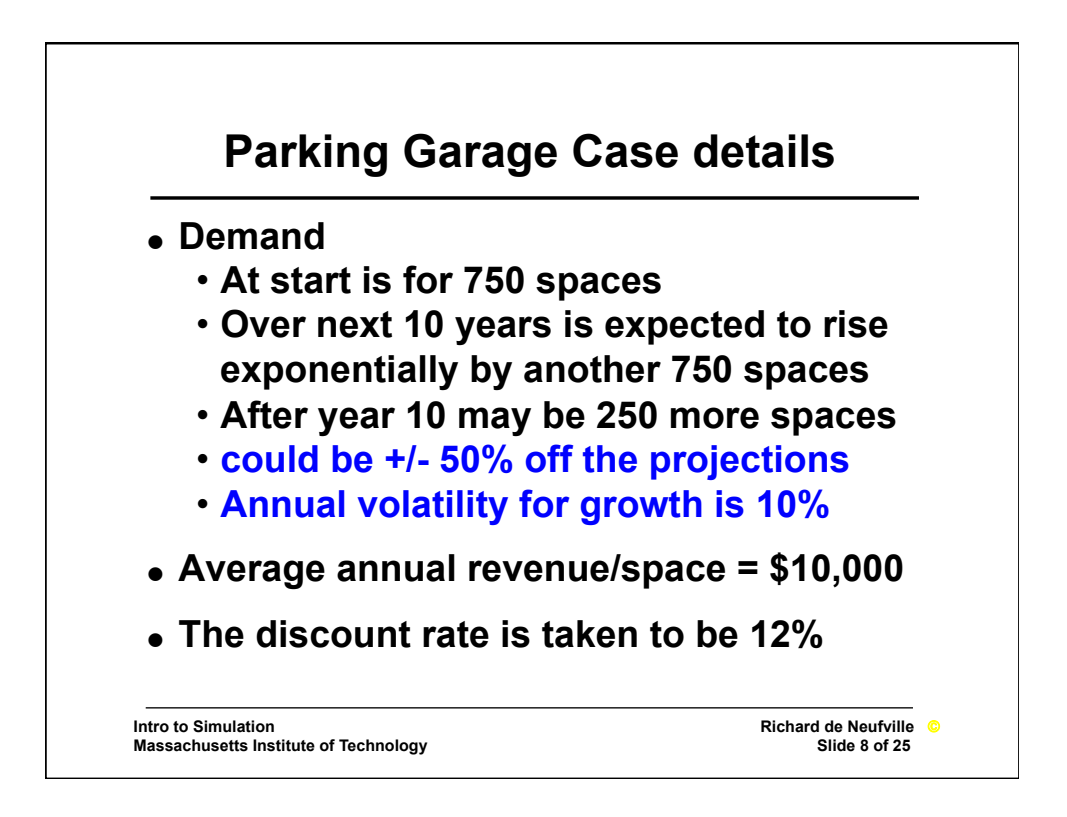

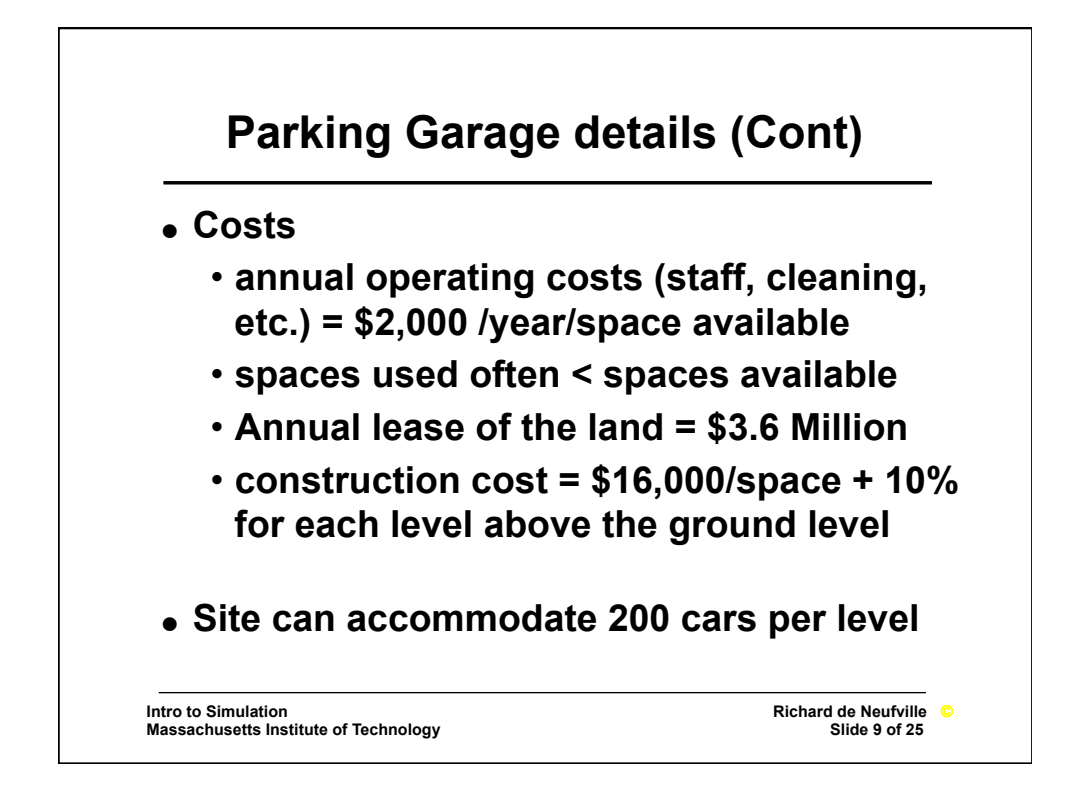

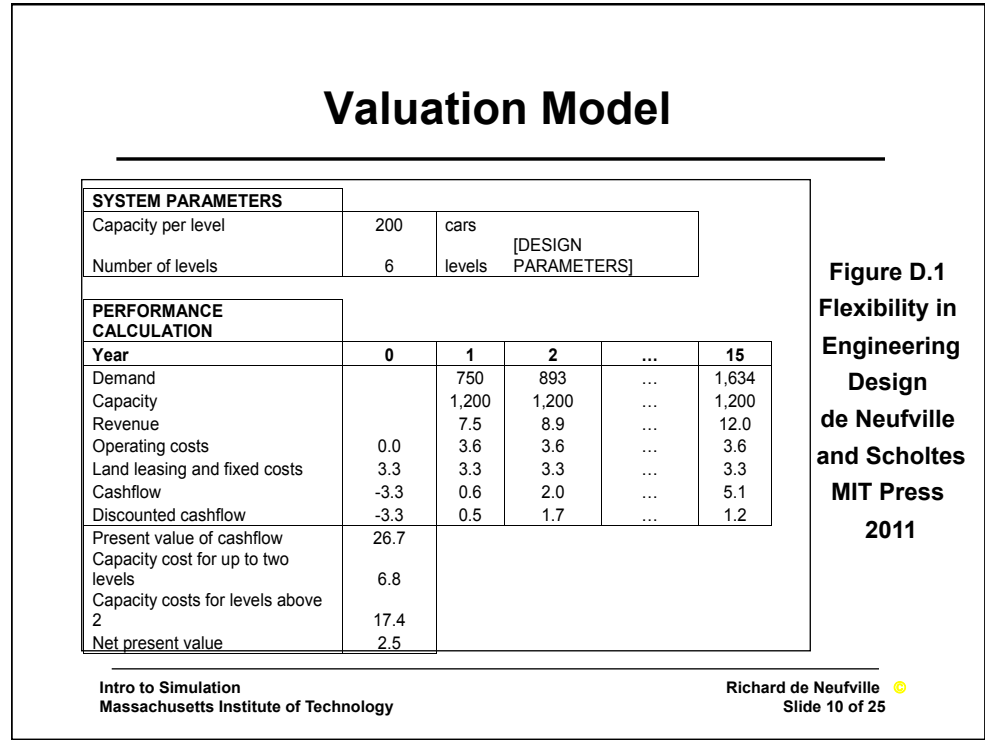

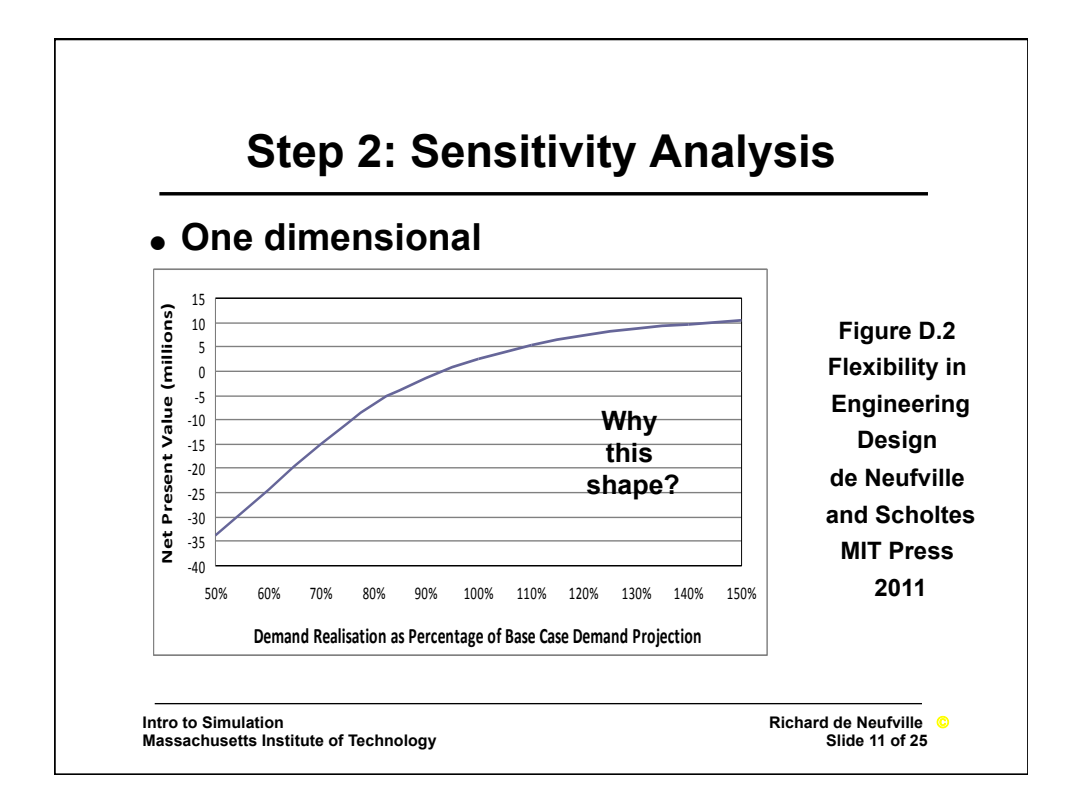

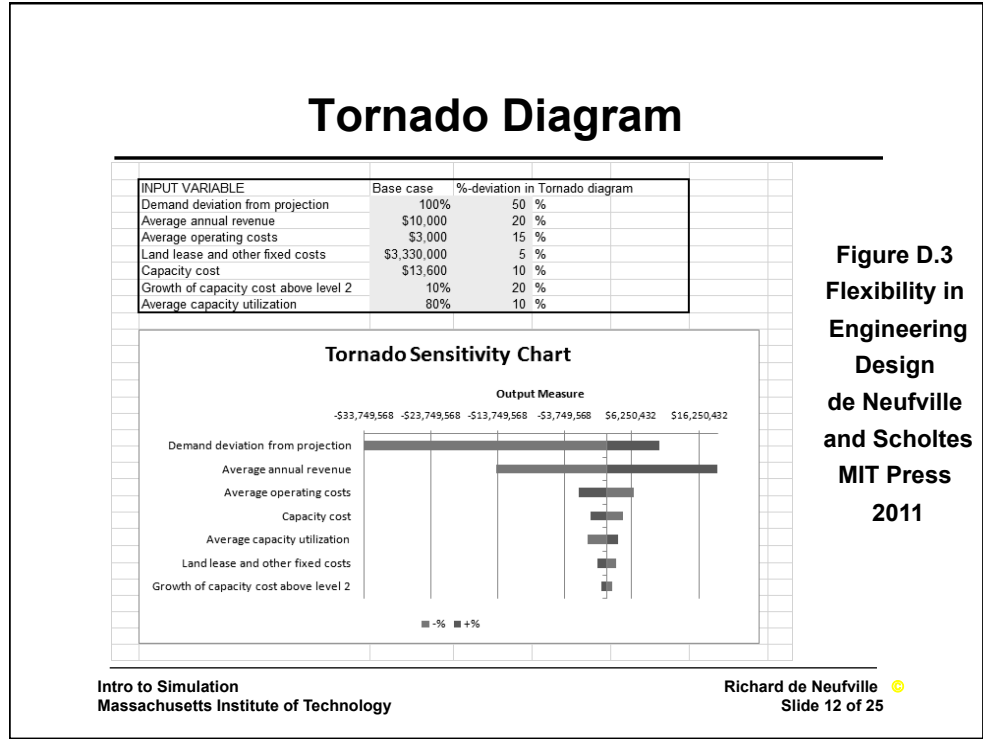

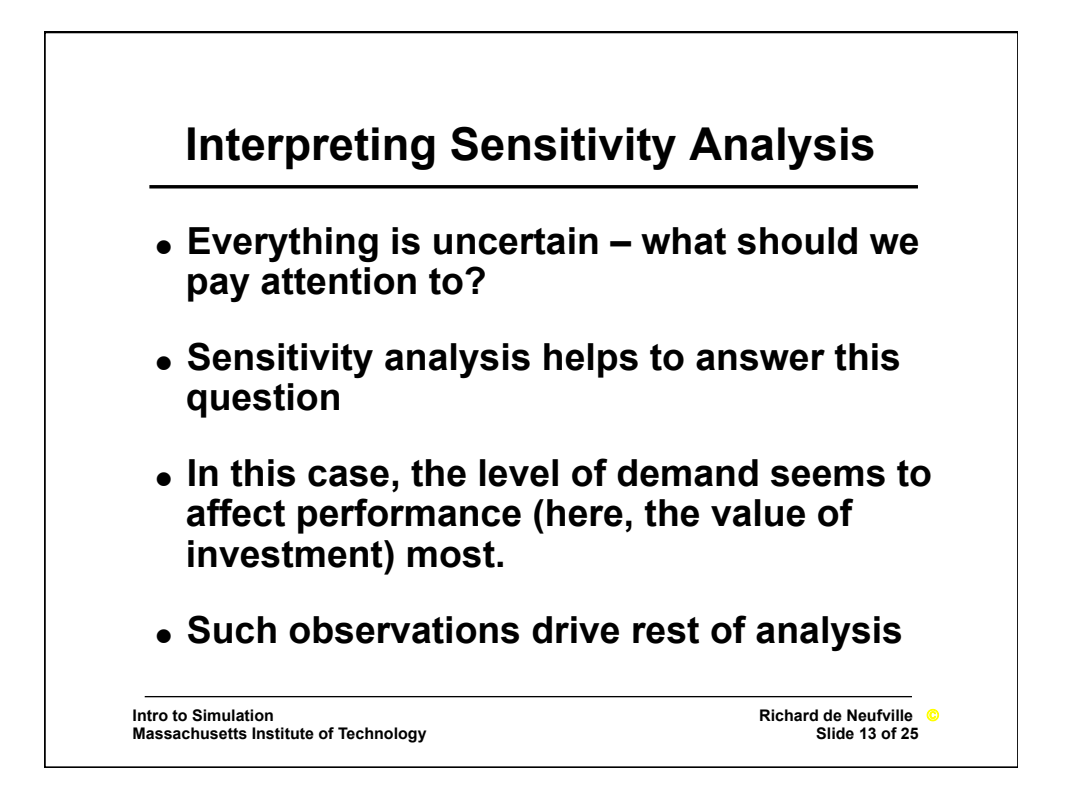

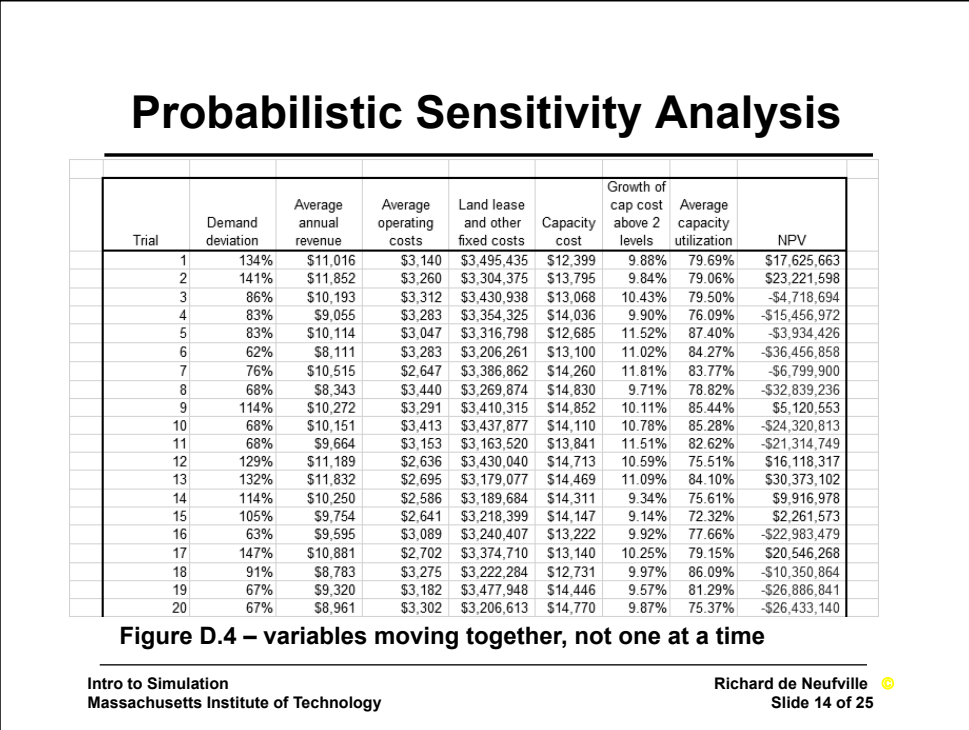

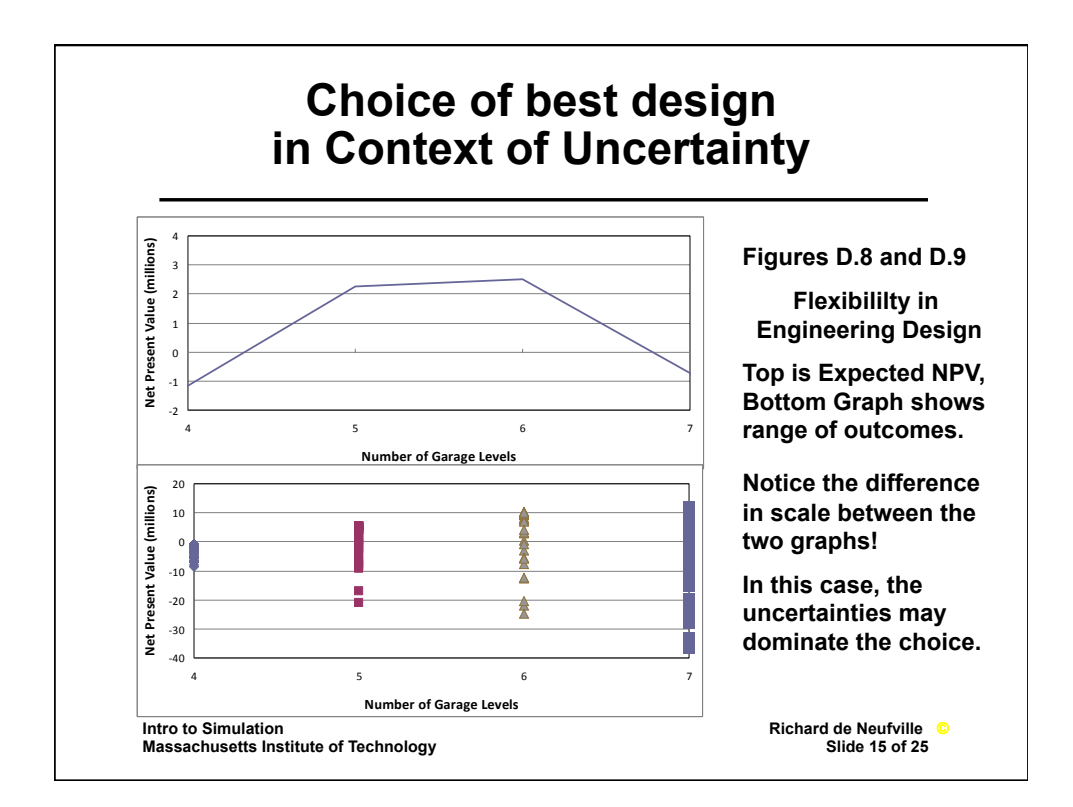

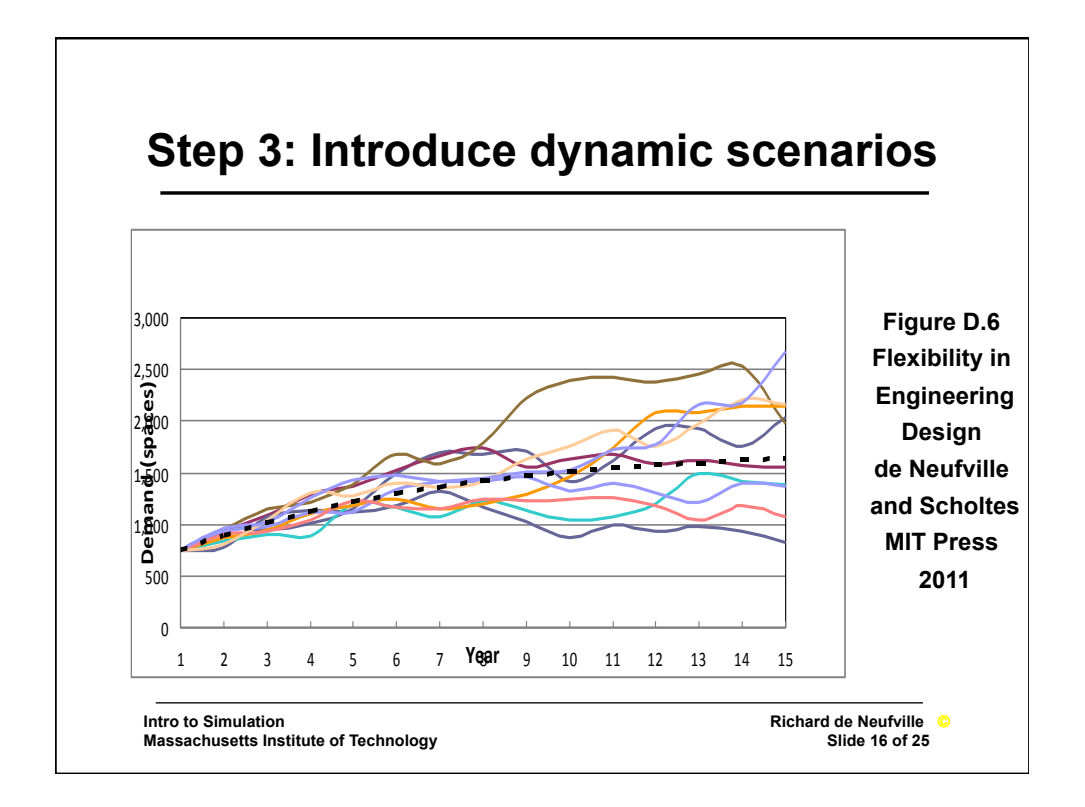

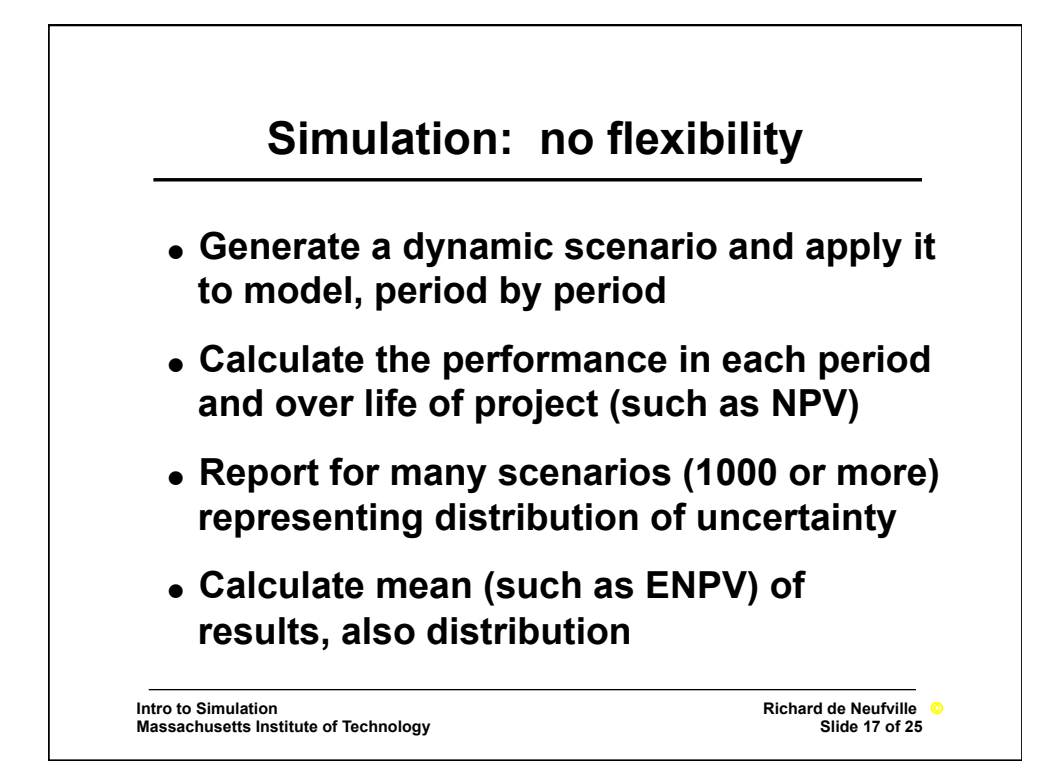

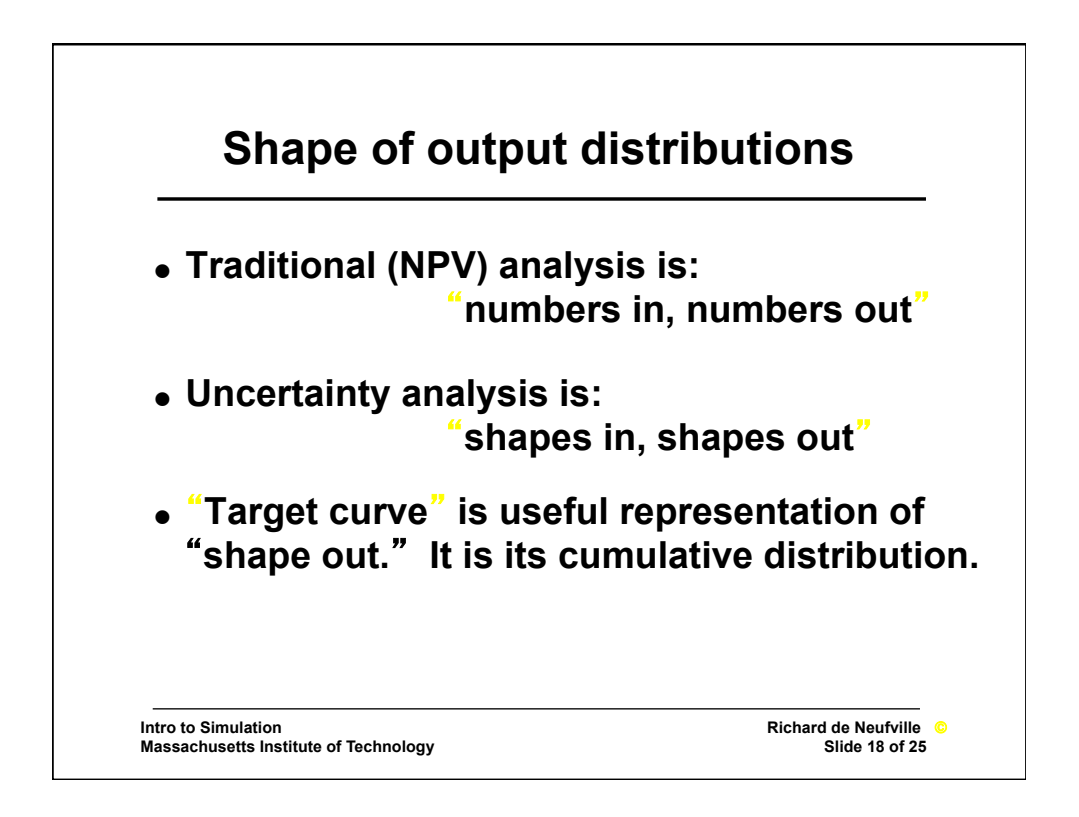

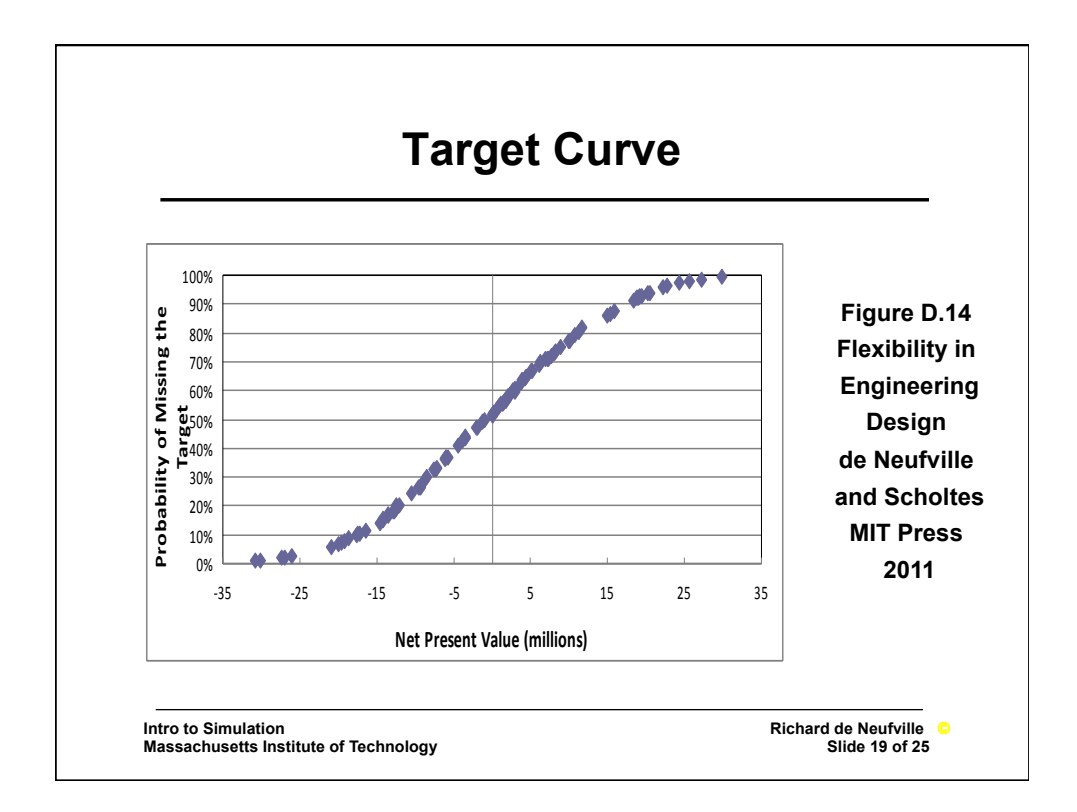

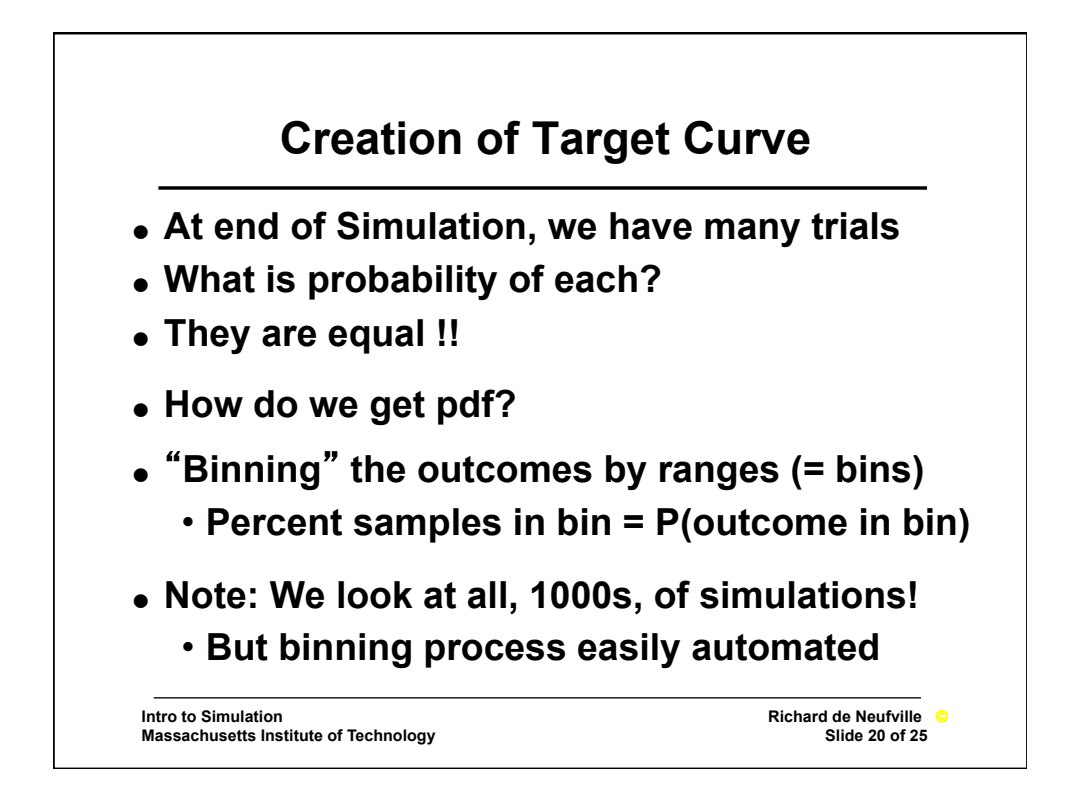

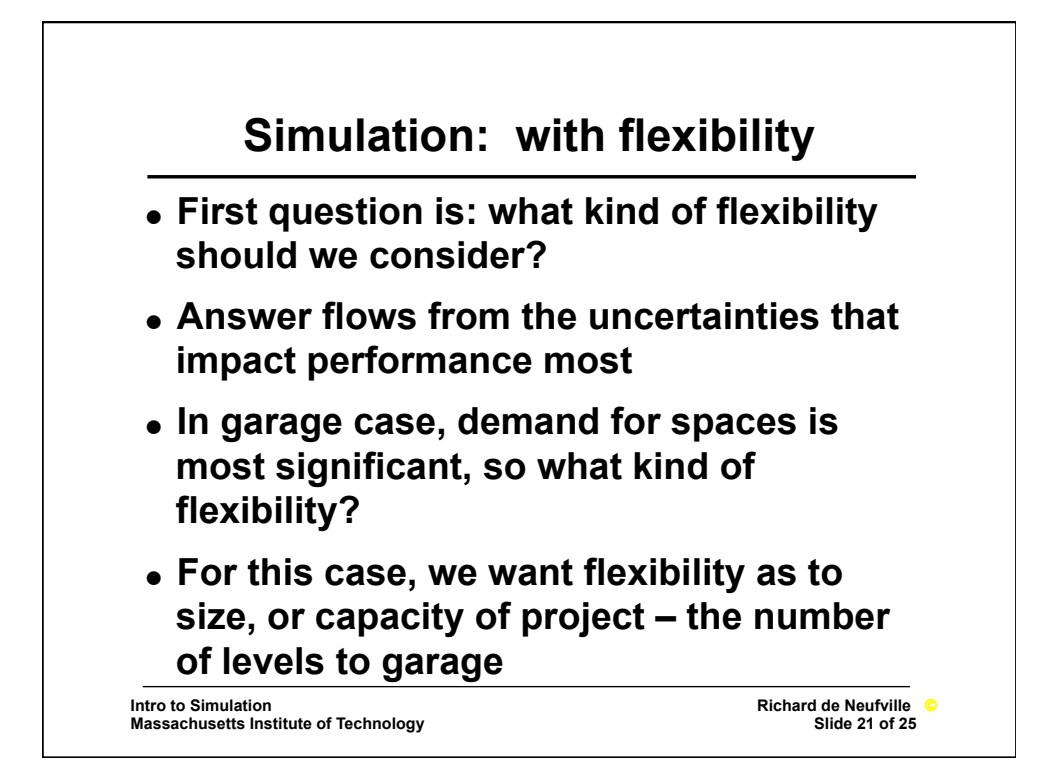

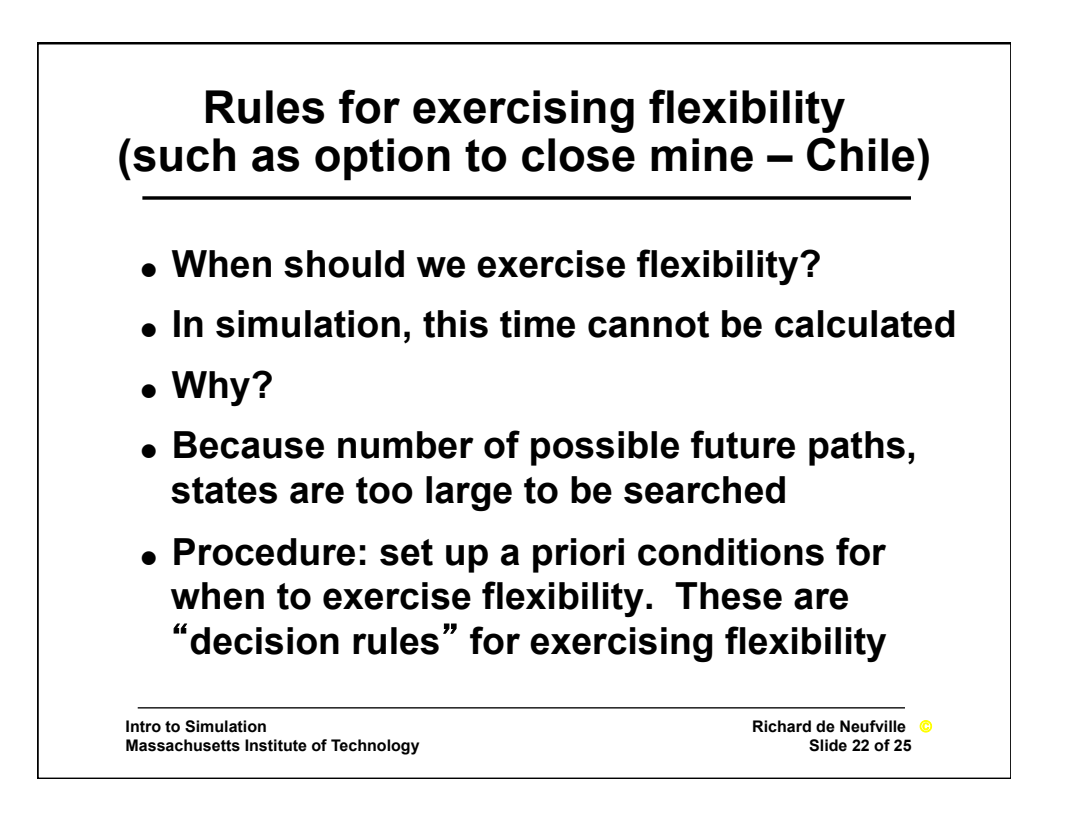

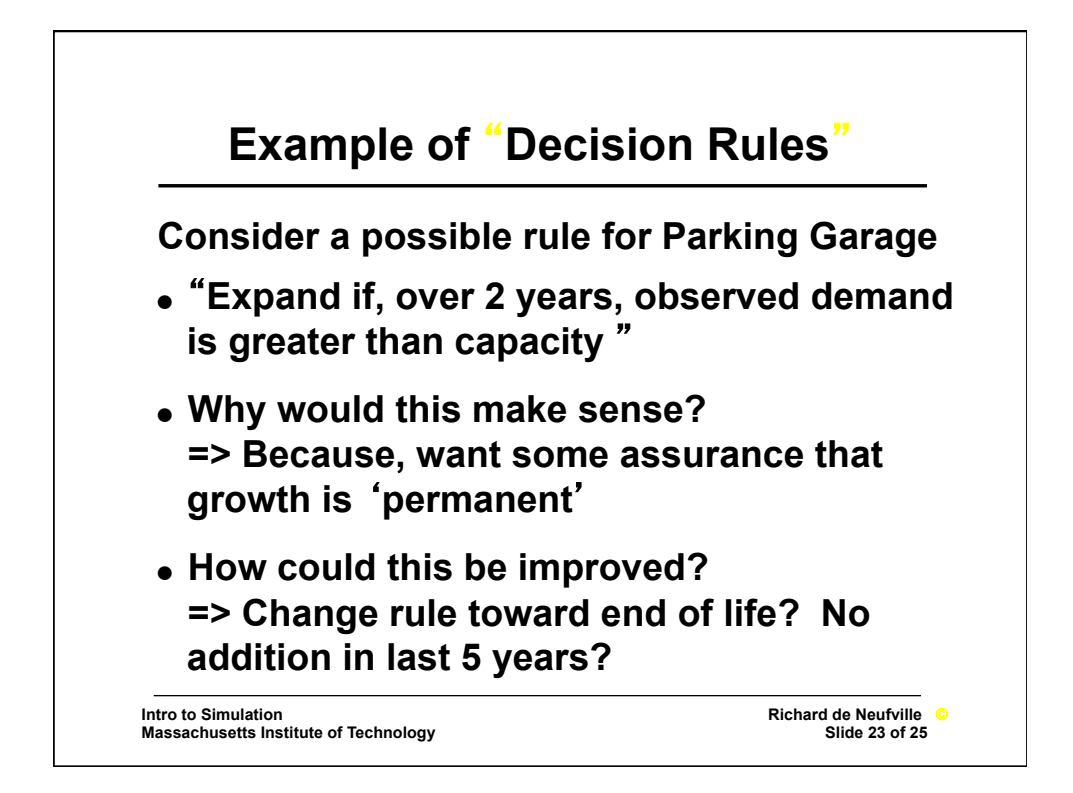

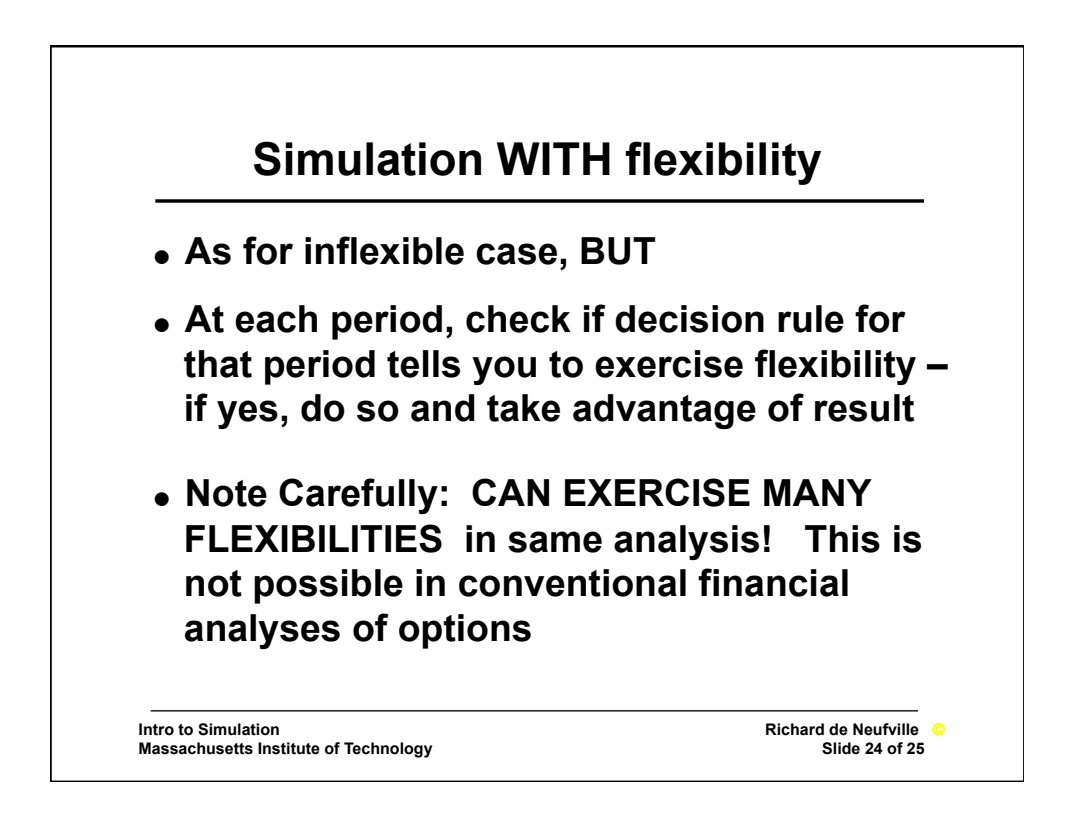

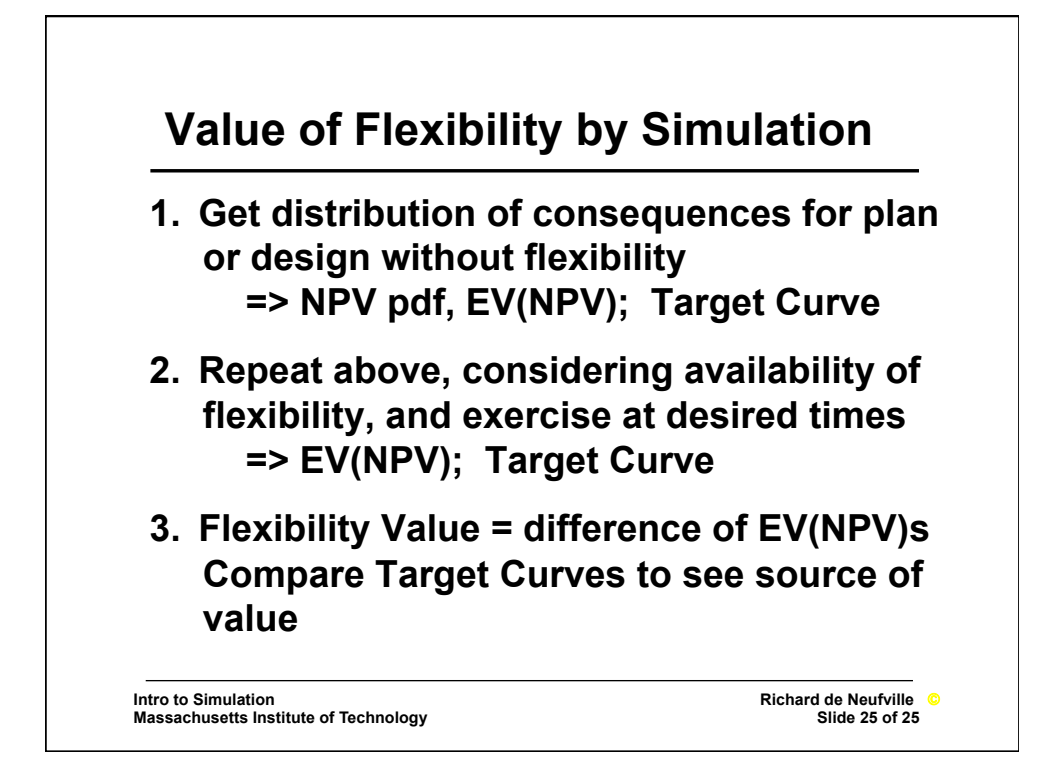

MIT OpenCourseWare <https://ocw.mit.edu>/

 IDS.333 Risk and Decision Analysis Fall 2021

For information about citing these materials or our Terms of Use, visit: [https://ocw.mit.edu/terms.](https://ocw.mit.edu/terms)